**Retaining and Recovering Context for ML:** *Taxonomies and KGs*

*Presented @ Connected Data London, April 2021*  By Ashleigh faith

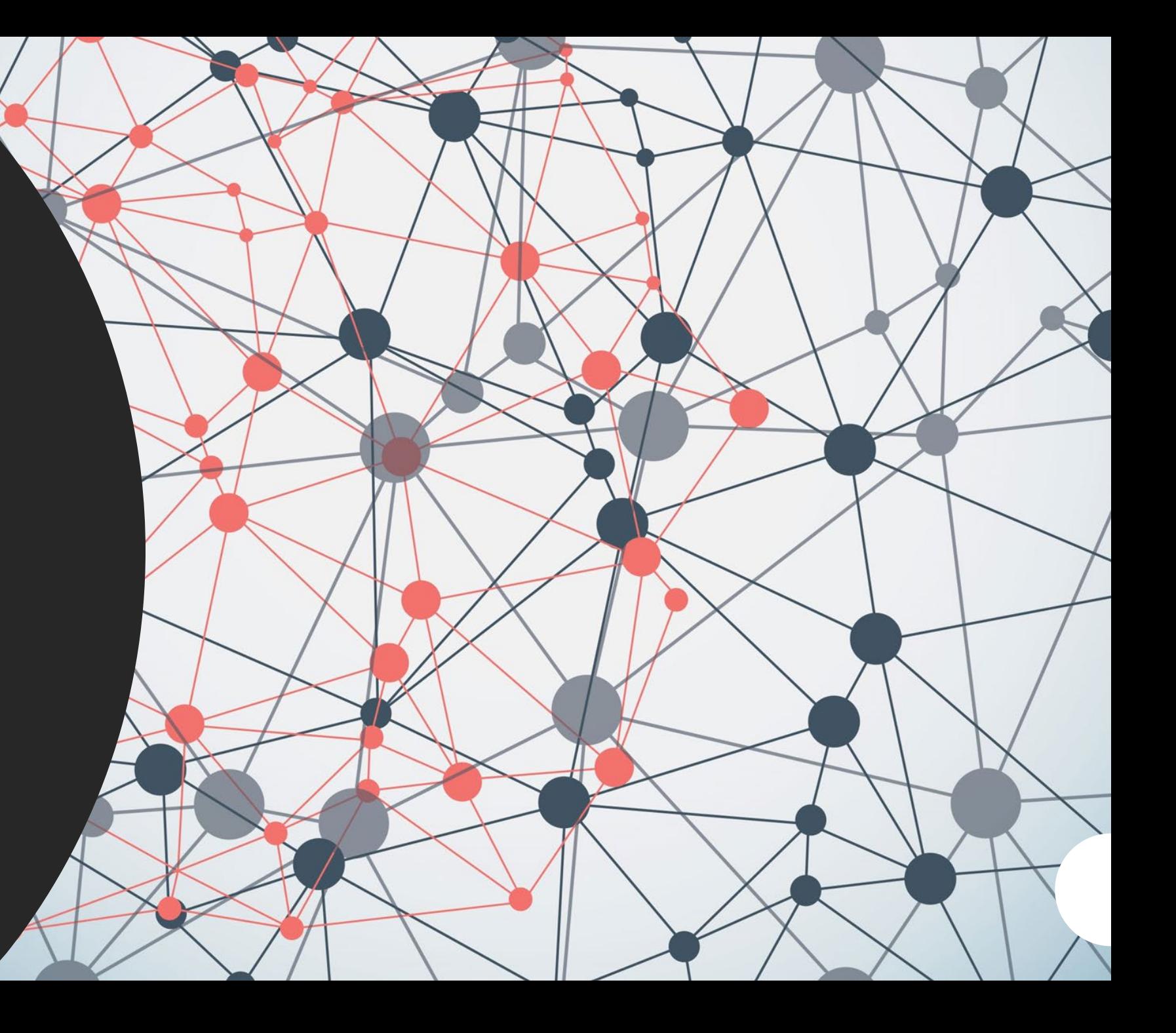

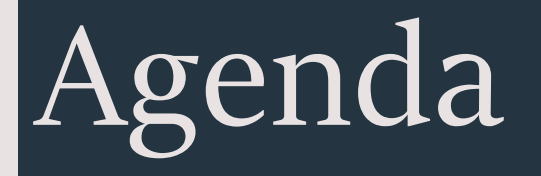

- Why context matters in ML, and why taxonomies and KGs are useful for context
- Where this fits within the architecture/pipeline
- External data, where to find it, when to use it in your own data, how to determine its quality- *Hands-on working segment*

*10-15 min. break*

- Internal data, what if it has poor or little context, how to marry it with external data and add context back-*Hands-on working segment*
- How to pitch a project to your manager/c-suite
- Open questions

# Why does context matter?

weight,

 $\frac{aws}{2}$ 

Real-time ar Analysis jobs ▼ Customizati Custom class

▼ Amazon Cor

Medical

Real-time ar

terms?

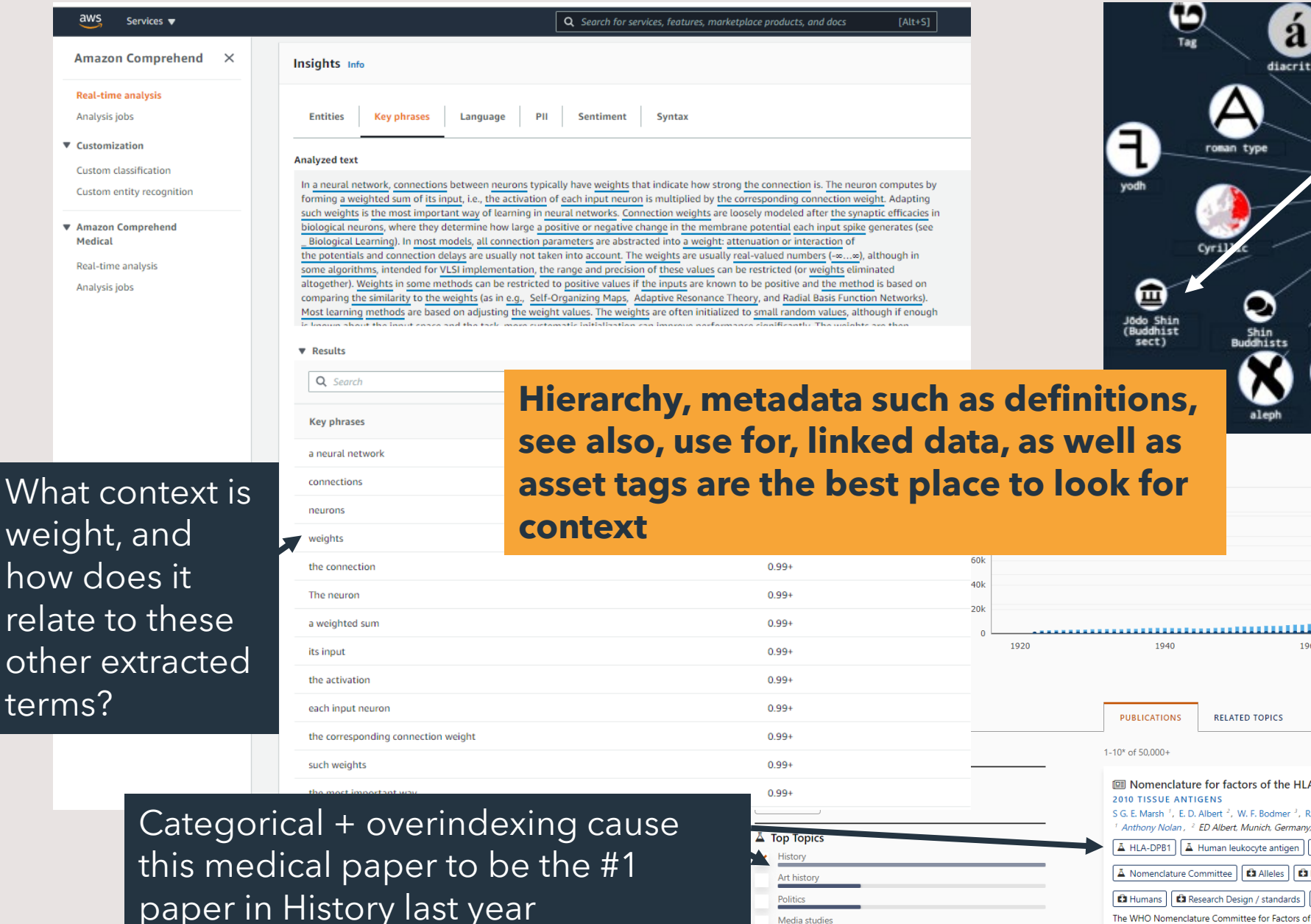

Media studies

Religious context vs written language context, or more metadata, would have been helpful here

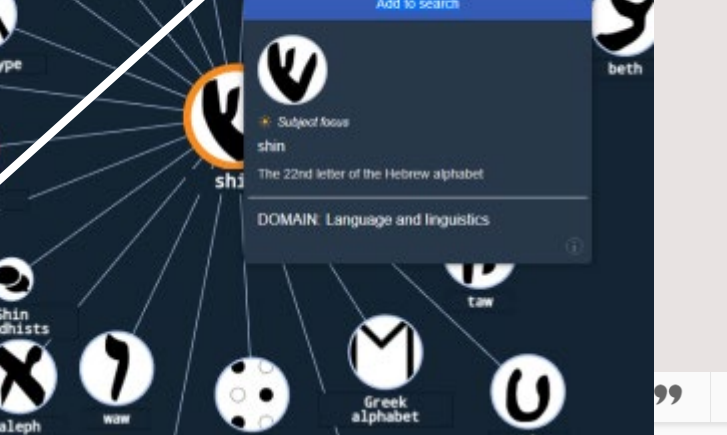

Sign up / S

500k 400k  $300k$  $\frac{5}{5}$  $200k$ 100k 2020 Yea CONFERENCES JOURNALS **REPOSITORIES INSTITUTIONS AUTHORS** VIEW □ □ □ SORT BY RELEVANCE 2,076 citat A system, 2010.

R. E. Bontrop<sup>4</sup>, B. Dupont<sup>5</sup> see all 24 authors <sup>3</sup> University of Oxford, <sup>4</sup> Biomedical Primate Research Centre, <sup>5</sup> Kettering University Δ Immunogenetics | Δ HLA-A | | Δ HLA-DQB1 | | Δ Nomenclature | | Δ HLA-B | | Δ Library science | | Δ History |

**O** Histocompatibility Testing | **C** HLA Antigens / classification \* | **C** HLA Antigens / genetics | C HLA Antigens Databases, Genetic

**C** Research Design | **C** Terminology as Topic \* | **C** World Health Organization | View Less へ

The WHO Nomenclature Committee for Factors of the HLA System met following the 14th International HLA and Immunogenetics Workshop in Melbourne, Australia in December 2005 and Buzio: 2008. This report documents the add ional HI A and Im

# What is the difference between a taxonomy and KG?

• **Taxonomies** are often created by information or librarian professionals for tagging or organizing assets, either documents, media, products, tagging the explicit ABOUTNESS of a thing.

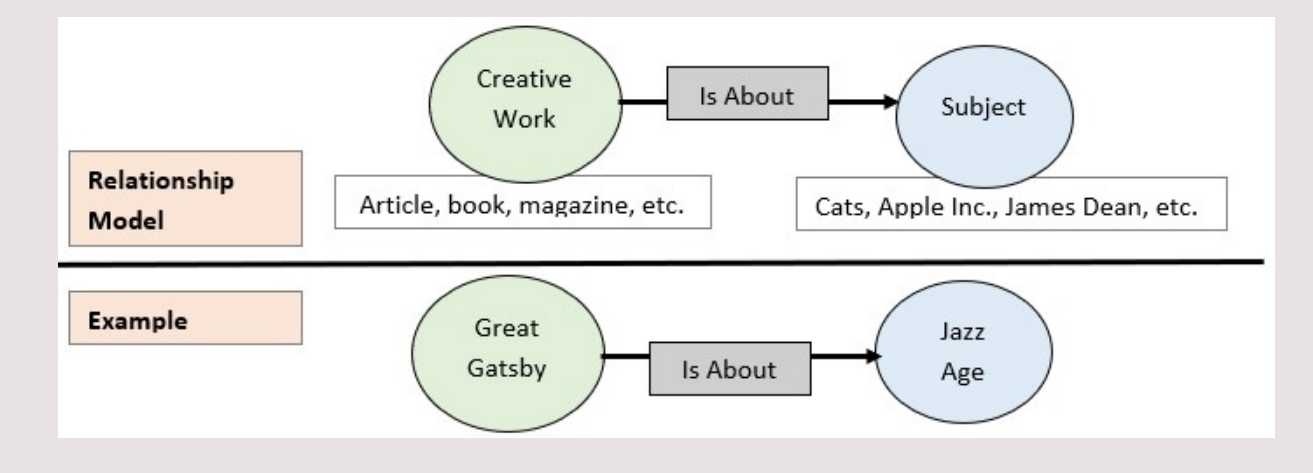

• **Knowledge graphs**, in the SEO and embedded graph use cases at least, take the asset organization a step further by attempting to capture the IMPLICIT or TACIT knowledge of people, whether through structured or unstructured means, usually through a person's world orientation, such as how one thing is related to another thing.

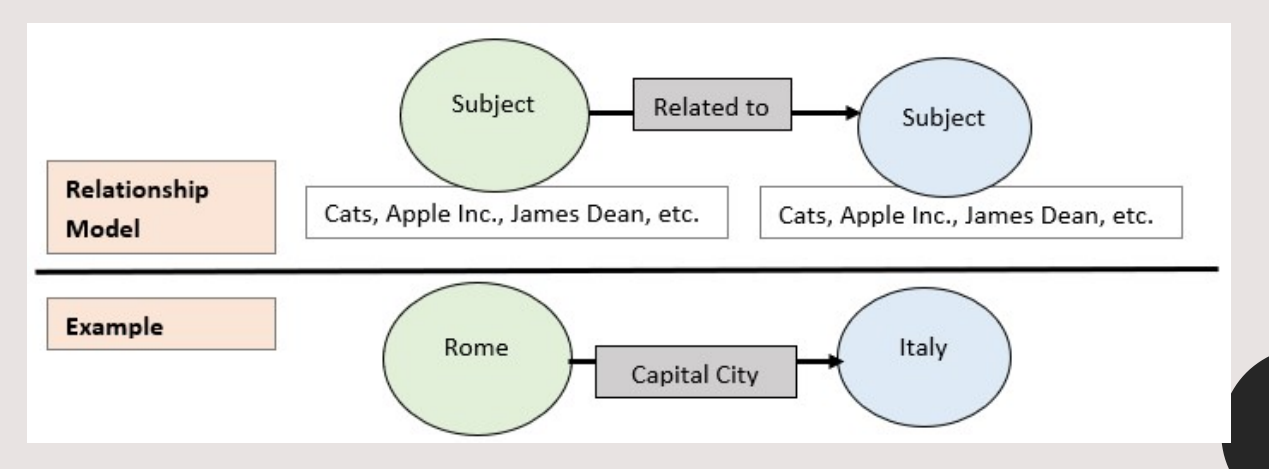

# Why not just use them as-is?

- Most linked data sources are made for a particular use case, or are very general
- Many have errors, misalignments, or offensive content (as shown by the recent MIT study where the most popular ML data sources had up to a 3.5% error rate, with one very popular source having a 54% error rate)
- Linked data still needs merging/de-duping; as well as translation into your systems and schema
- Linked data has deferent levels of trust, knowing the source of the information and the frequency of updates and by whom, is essential
- Many linked data sources in the library and scholarly fields are not calibrated for MLwhat's a 1xx vs 9xx, controlled vs keyword, linked vs mapped?!?!

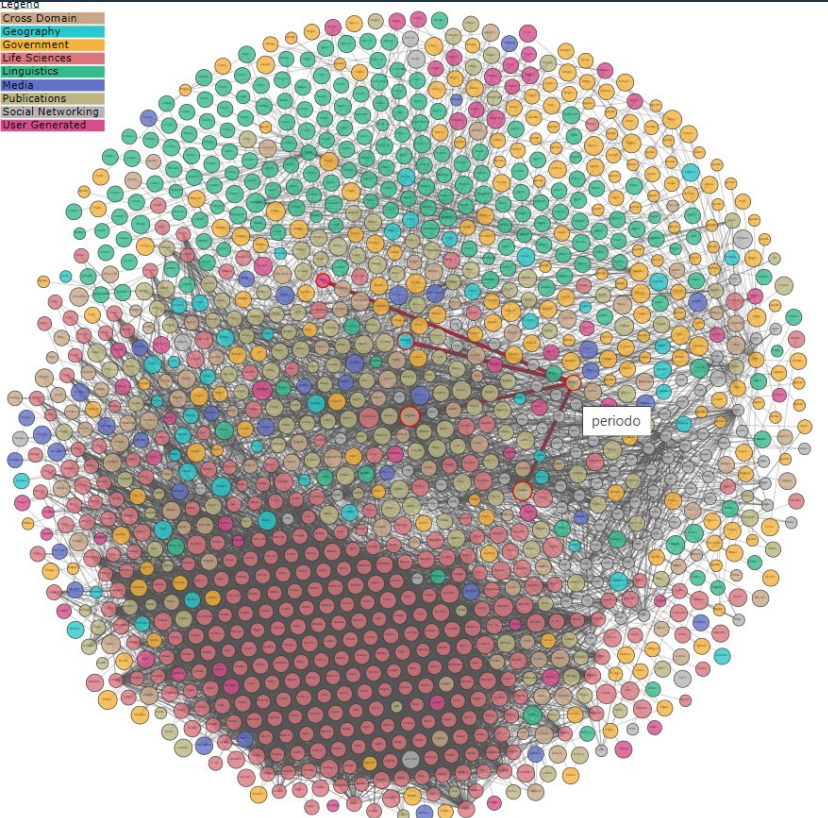

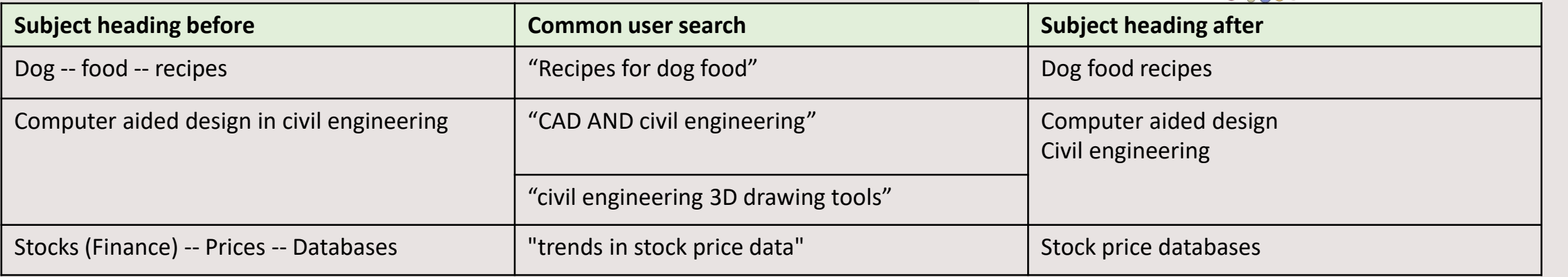

## Common issues to watch for, and why do they exist at all?

- Outdated terminology
- Fuzzy BT/NT relations
- Poor definitions/scope notes
- Bad form *(such as reverse-order named entities)*
- Overindexing
- Circular logic
- Categories vs specific tags
- Unknown/unfriendly context/schema
- Overly unique terminology

How do we test which LOD/vocabs to use and if they are introducing unwanted issues?

#### **PLASTICS AND THE ENVIRONMENT BY SAM WELLS DATE: 03/2001 PUBLISHER A**

Plastics have provided more change and technical progress than most other material decade alone. It has come at a cost, however. With over 100 billion tons of waste, an of plastics being recycled, the environmental factors associated with the introduction is dire, as well as the making of the plastic itself from fossil fuels. This book introduce  $t_{\text{16 broader terms}}$ field's leading researchers, covering how plastics affect the environment and how environmental factors affect plastics. The relative benefits of recycling, resource reco energy recovery are also discussed in detail.

**TAGS:** Plastics; Environment; Wells, Sam; Waste; Recycled Plastic; environmental factors; environmental

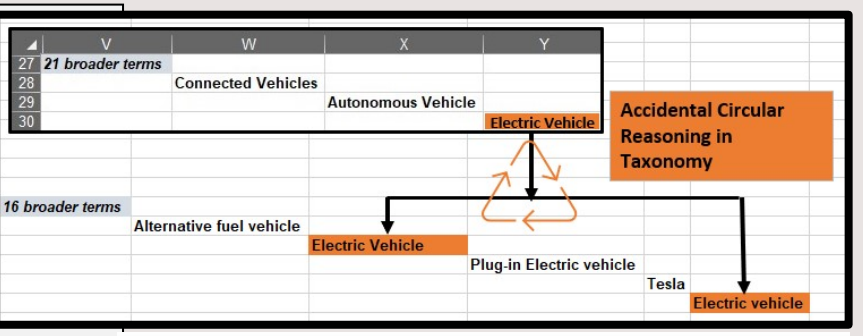

#### **Transportation Research Thesaurus**

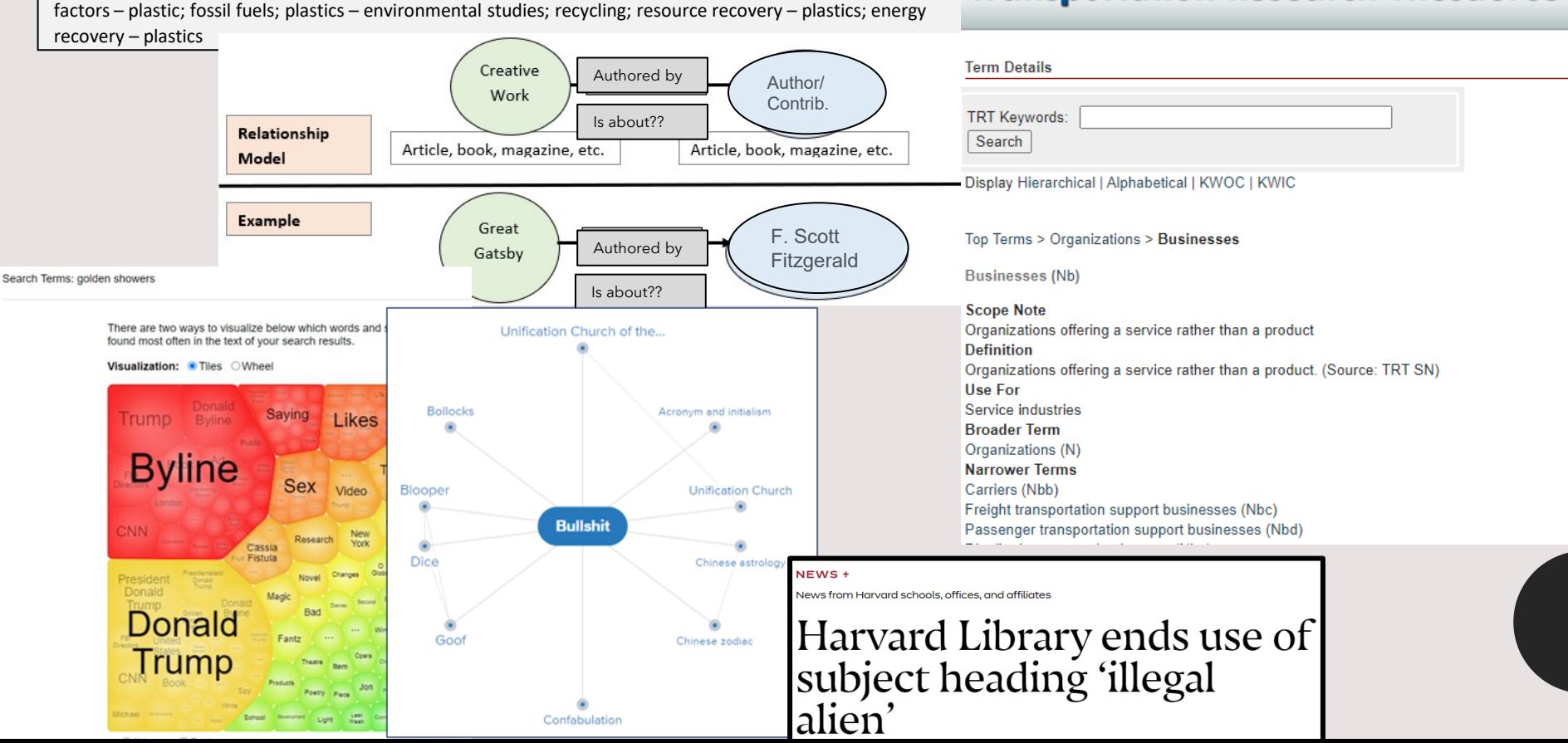

### What to look for- Go assess your favorite LOD/dataset

- 1. Provenance
- 2. UIDs/APIs
- 3. Pre- vs Post coordination
- 4. Definitions not scope notes, and with citation/links if possible
- 5. How are sensitive topics/historical data handled
- 6. How many ingoing, outgoing links
- 7. Who maintains it/data governance
- 8. Root source, social media, scholarly articles, gov. data..etc.
- 9. General/specific domain
- 10. Schema/framework

**Try VIAF or Bioportal if you don't have a dataset in mind**

### Where to place the ML + knowledge models in the pipeline?

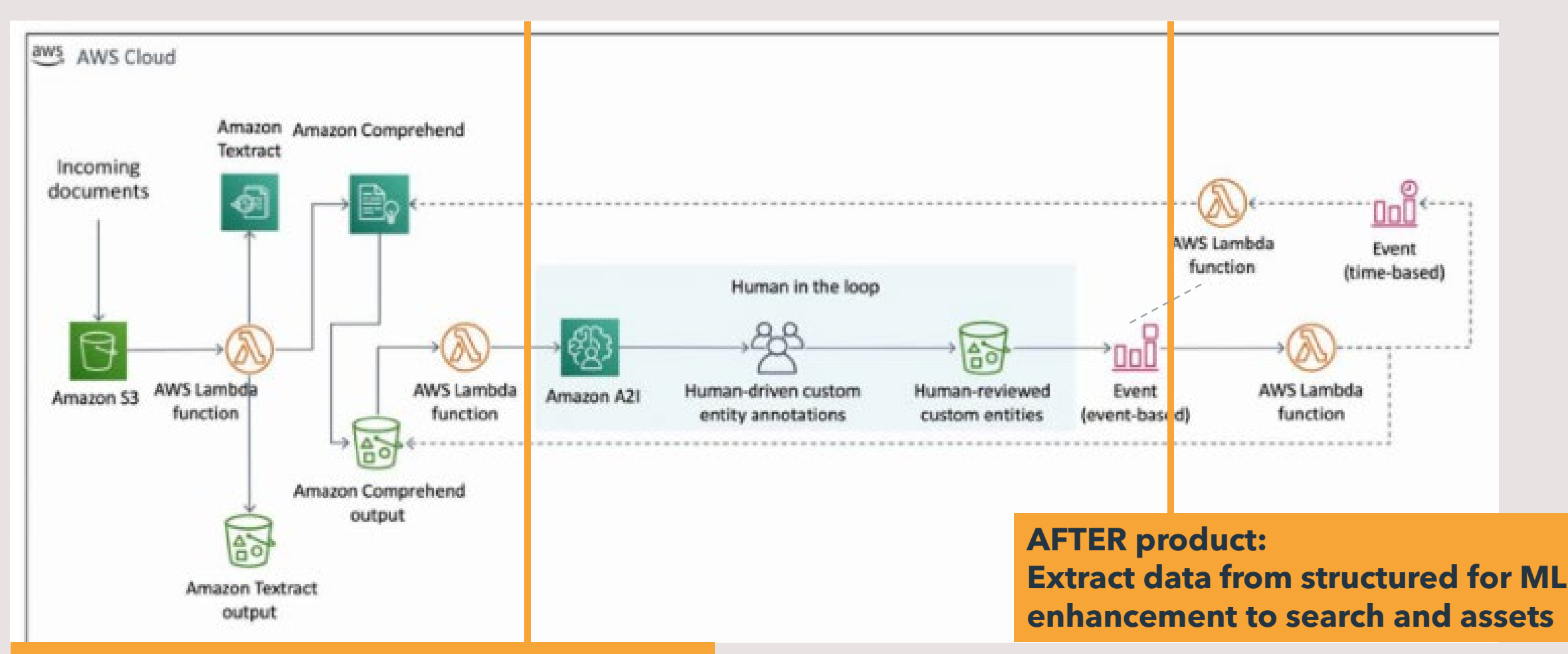

**BEFORE product: Extract data from unstructured for autotags/auto vocab w/HITL for ML training**

# What to do if your OWN data is missing context?

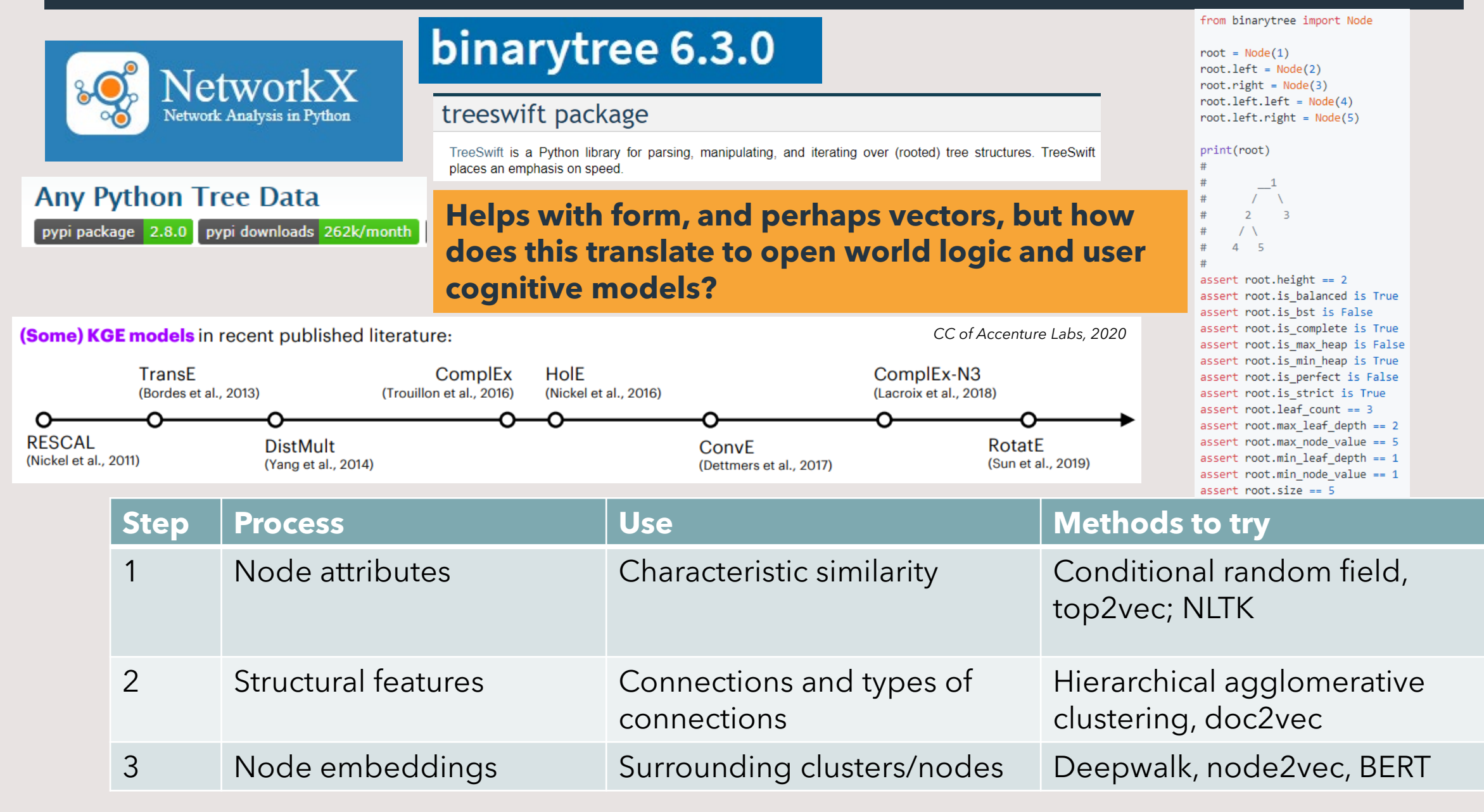

### Retain or recovering context via taxonomies/KGs

### **Add:**

- Use existing LOD or context rich metadata/data sources
- Link your data sources
- Types/categories
- Confidence scores and data gov.
- ML results are only as good as the search/user deems them! A/B and user testing is a MUST

#### **Retain:**

- Register your UIDs if possible, or at least document their logic
- Provenance
- Test and test again every few months to make sure the data is still sound
- Train your indexers, DAMs, KMs, and ML engineers

### Resources for dealing with vocabs for context:

- WebVowl to visualize connections: [http://visualdataweb.de/webvowl/#iri=http://purl.org/dc/te](http://visualdataweb.de/webvowl/#iri=http://purl.org/dc/terms/) rms/
- OntOlogy Pitfall Scanner! To check for ontology errors: [http://oops.linkeddata.es/response.jsp?uri=http://purl.org/](http://oops.linkeddata.es/response.jsp?uri=http://purl.org/dc/terms/) dc/terms/
- RDF triple checker for triple errors: [http://graphite.ecs.soton.ac.uk/checker/?uri=http://purl.org](http://graphite.ecs.soton.ac.uk/checker/?uri=http://purl.org/dc/terms/) /dc/terms/
- Linked Open Vocabulary for vocabulary/schema/framework use: <https://lov.linkeddata.es/dataset/lov>
- Take only the median topics
- "blast" the combo tags
- Only take MVP
- Nearest neighbor or within 3 within tags, not the full text or tags on their own
- Triangulation, can more be found/assembled from 3 or more?
- Distinguish type from part via clustering/vectoring
- Balance natural vs preferred labels

# Most common mapping models in LOD:

i.e. and how to manage this data in ML flows as a pre-processing step to pipelines

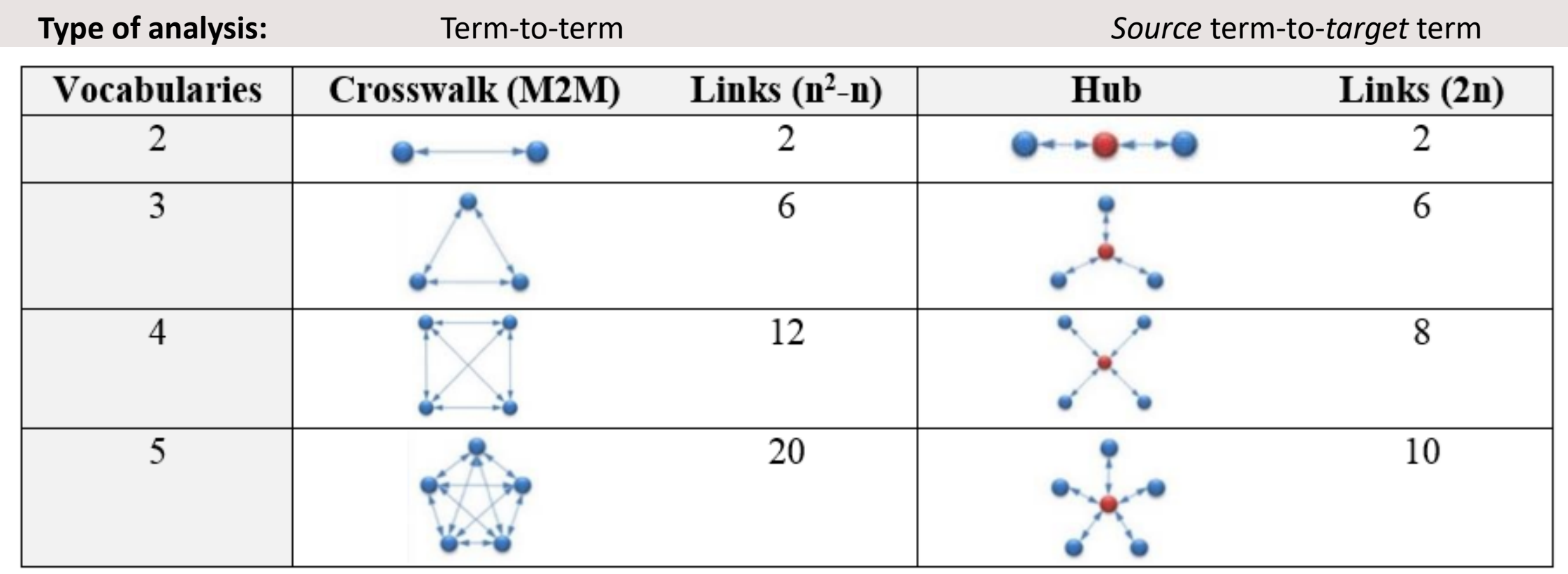

Mapping volume comparison between crosswalk and hub structures. Modified from Binding and Tudhope (2015).

#### **Types of term mapping:**

- *Partial* = syntax/semantic/contextual match
- *Exact* = matches exactly
- *Associative* = Matches as a related term
- No match = No match in target terminology

### **Considerations of term mapping:**

- **Hierarchy**
- SMEs
- Automation/APIs
- Context/domain specificity

### Jumping into Protege

- 1. Add 3 external sources from the web
- 2. Add 3 internal from the ML terminology project (which may need additional

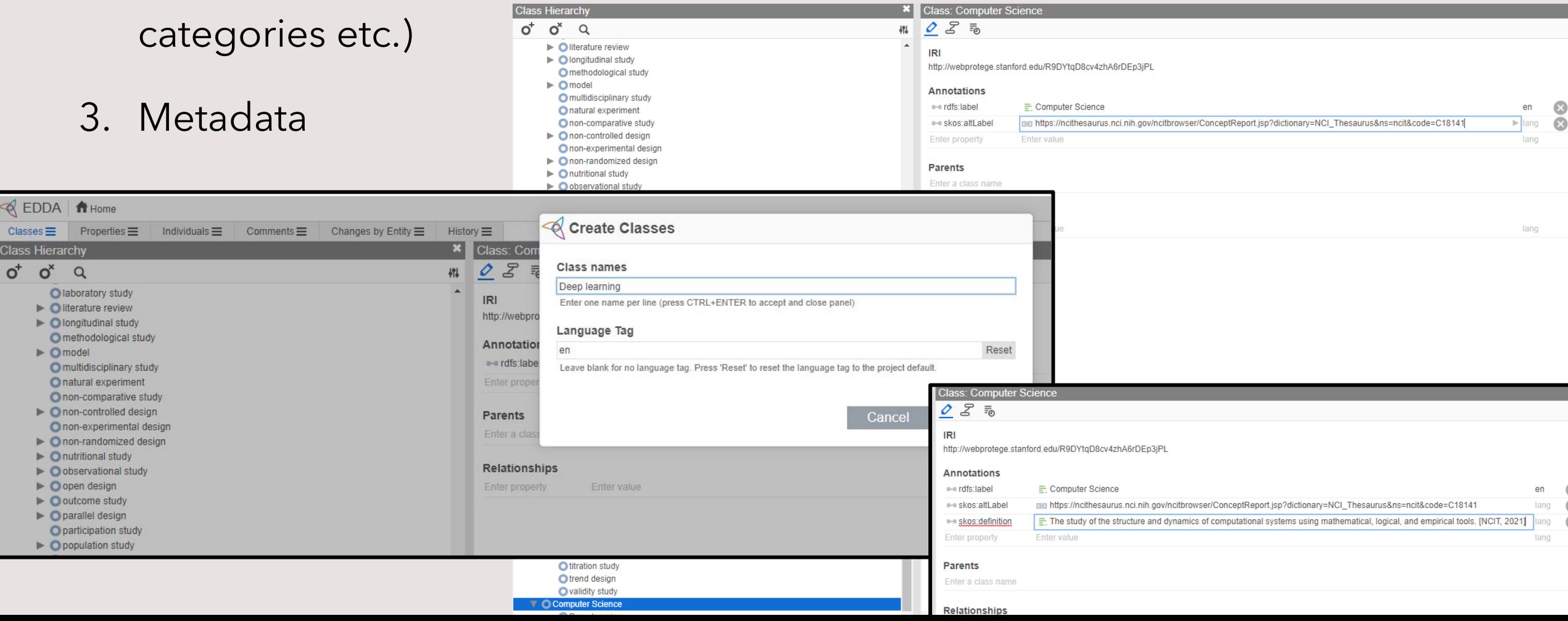

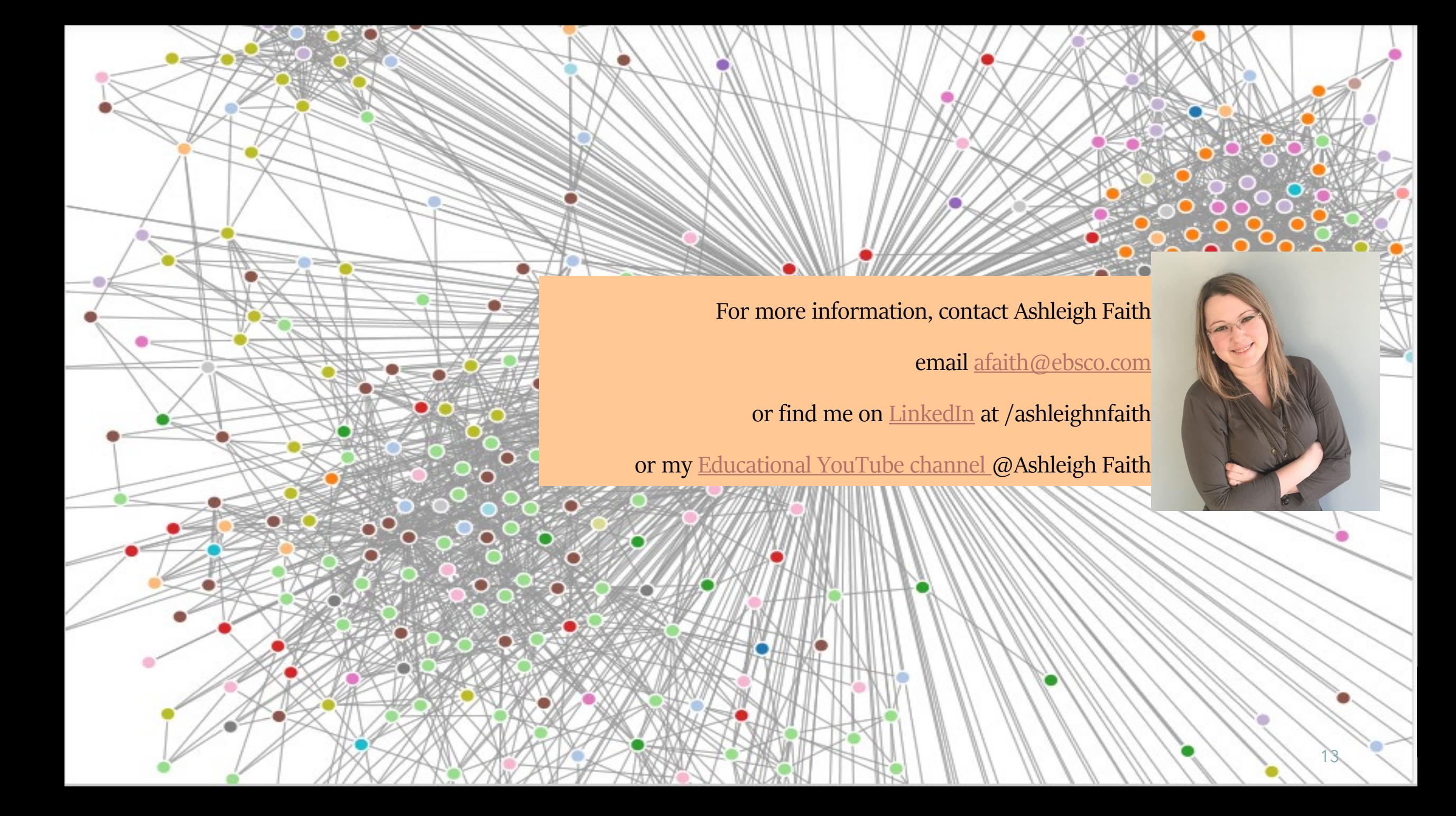